## **Настройка СУБД LibreOffice Base в Astra Linux Special Edition 1.7 (оперативное обновление 1.7.4.uu.1)** ----------------------------------------------------------------------------------------------------

Система управления базами данных Base входит в поставку офисного пакета LibreOffice по умолчанию, но не позволяет создавать и работать со встроенной базой данных:

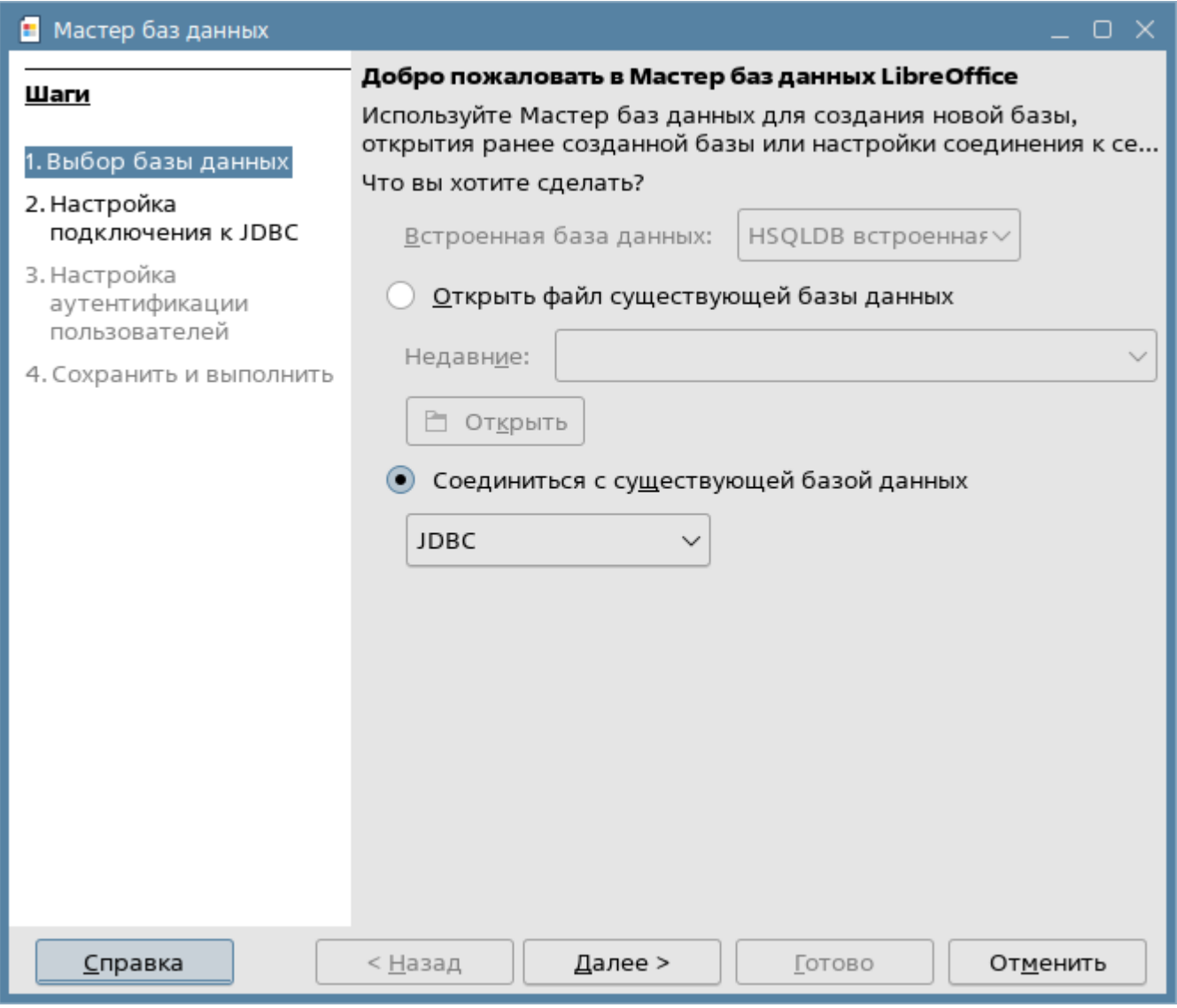

Для решения данной проблемы необходимо:

1. Подключить в файле /etc/apt/sources.list репозиторий компонента astra-ce (при наличии остальных интернет репозиториев):

deb https://dl.astralinux.ru/astra/stable/1.7\_x86-64/repository-extended/ 1.7\_x86-64 astra-ce

## 2. Выполнить обновление списка пакетов:

sudo apt update

3. Установить необходимые пакеты:

sudo apt install libreoffice-astra openjdk-11-jre-headless libreoffice-base libreoffice-sdbc-hsqldb

## 4. Отключить (при необходимости) компонент astra-ce в файле /etc/apt/sources.list

После запуска утилиты Base из состава LibreOffice активируется возможность создавать и работать со встроенной базой данных:

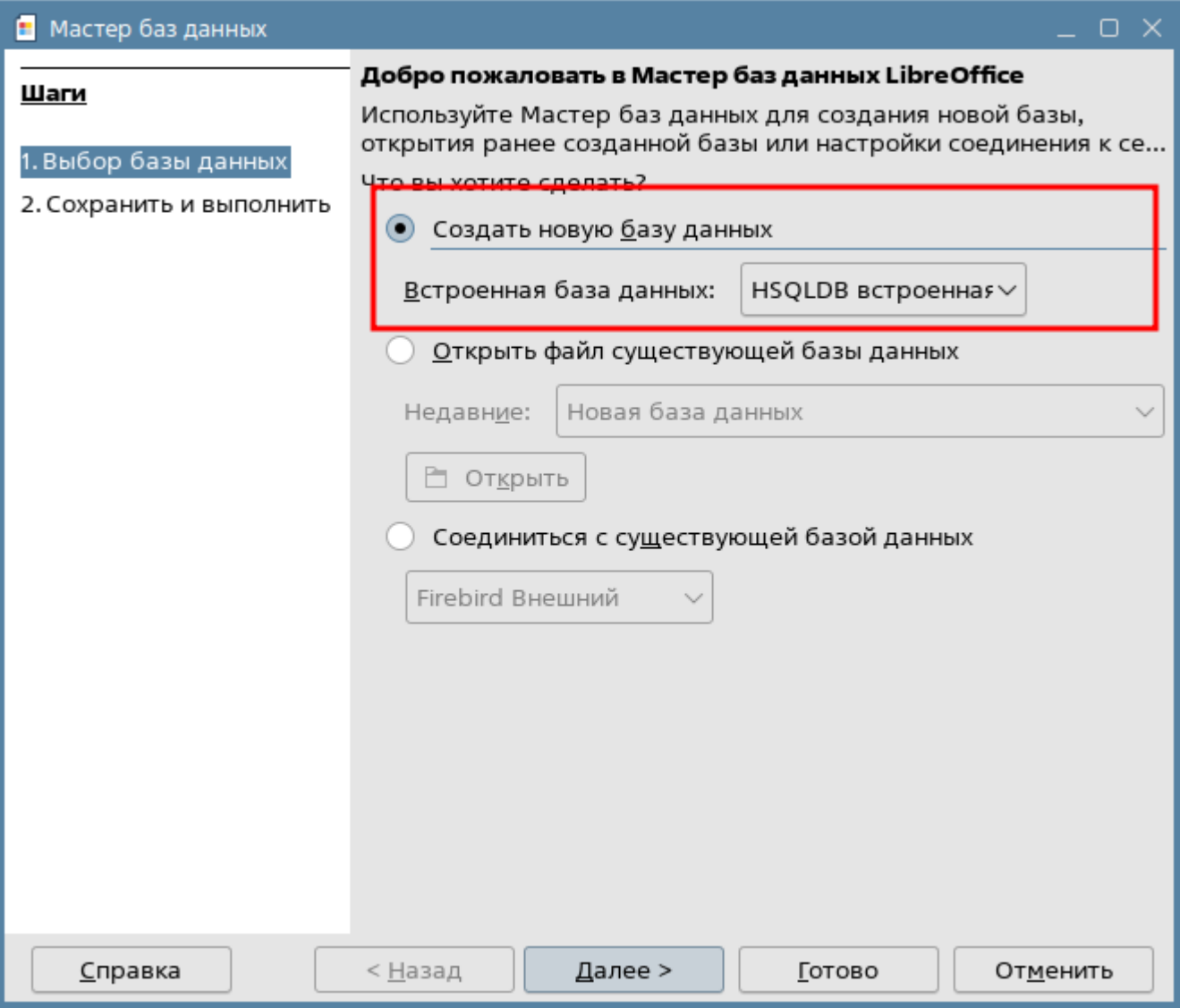